# SKILLS: Формы ведения отчётности

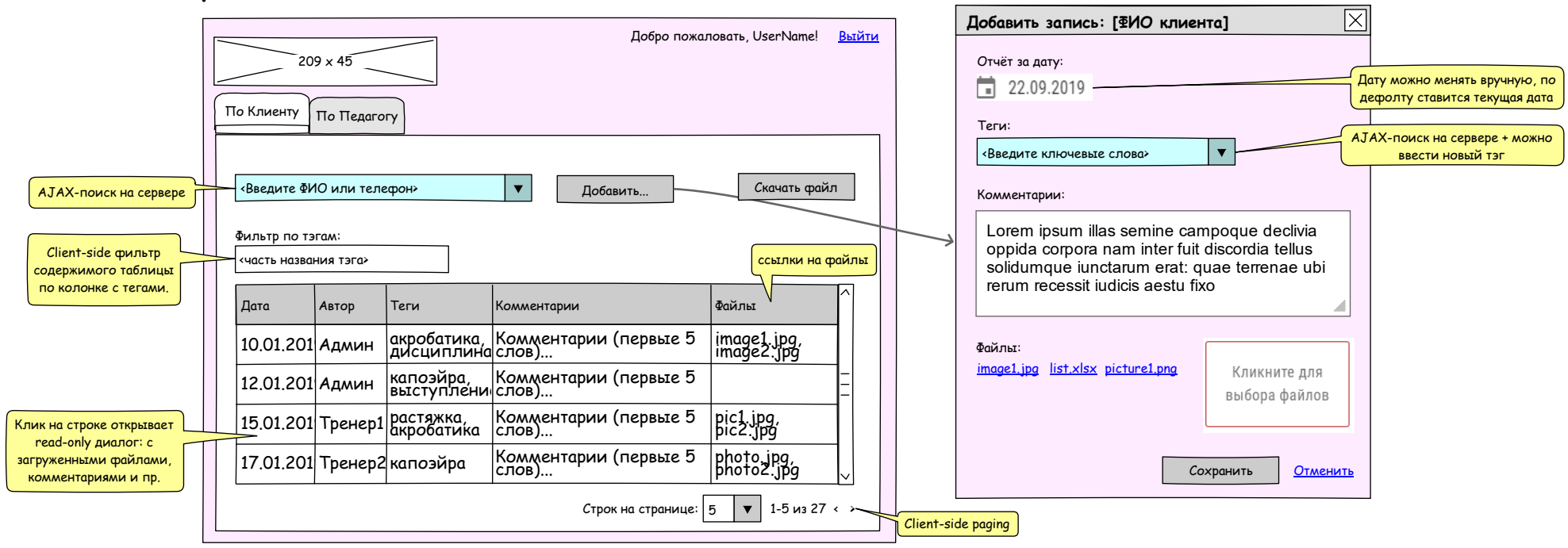

# API:

## Поиск людей:

- 1. GET /skills/search/clients ? t=<text>
- 2. GET /skills/search/teachers ? t=<text>

- 3. GET /skills/history/client/<client\_id>
- 4. GET /skills/history/teacher/<teacher\_id>

## Получить детальную историю:

- 5. GET /skills/history/client/<history\_id> Формат возвращаемых данных: см. API "Добавить запись на человека".
- 6. GET /skills/history/teacher/<history\_id> Формат возвращаемых данных: см. API "Добавить запись на человека".

# Получить облако тегов:

7. GET /skills/tags

# Получить историю по человеку: Загрузить файл на человека:

8. POST /skills/upload Form data: "type": 1, 2 (client or teacher), "user\_id", "file"

#### Добавить запись на человека:

#### 9. POST /skills/add\_history

Form data: "type": 1, 2 (client or teacher), "user\_id", "date", "tags": array of strings, "comments": string, "files": array of file id returned by server

### Скачать файл-отчёт по человеку:

10. GET /skills/history/client/<client\_id>/download